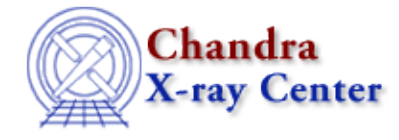

URL[: http://cxc.harvard.edu/ciao3.4/faq/ds9−display−src.html](http://cxc.harvard.edu/ciao3.4/faq/ds9-display-src.html) Last modified: 26 October 2007

## **How do I display a source list on my data?**

With the event data displayed in ds9, load the region file from the ds9 menu "Regions" −> "Load Regions..." −> s3\_src.reg. (s3\_src.reg is an ASCII file.) If the source list is in FITS format, it's necessary to include the extension with the filename: s3\_src.fits[SRCLIST].

For more information on working with source lists, refer to the Using the Output of Detect Tools thread.

The Chandra X−Ray Center (CXC) is operated for NASA by the Smithsonian Astrophysical Observatory. 60 Garden Street, Cambridge, MA 02138 USA. Smithsonian Institution, Copyright © 1998−2006. All rights reserved.

URL: [http://cxc.harvard.edu/ciao3.4/faq/ds9−display−src.html](http://cxc.harvard.edu/ciao3.4/faq/ds9-display-src.html) Last modified: 26 October 2007